## **Menu rapide**

- ·Clic sur  $\boxed{\times}$ : ouvre le répertoire du projet courant.
- CTRL+clicsur  $\mathbf{X}$ : ouvre le répertoire 'AppData' d'HABBY.
- MAJ+clicsur L<sup>xi</sup> : ouvre le répertoire d'installation d'HABBY.

From: <https://habby.wiki.inrae.fr/> - **HABBY**

Permanent link: **[https://habby.wiki.inrae.fr/doku.php?id=fr:interface:menu\\_rapide&rev=1615490481](https://habby.wiki.inrae.fr/doku.php?id=fr:interface:menu_rapide&rev=1615490481)**

Last update: **2021/03/11 20:21**

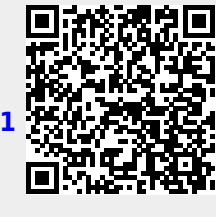